# Package 'factory'

October 13, 2022

Type Package

Title Build Function Factories

Version 0.1.0

Description Function factories are functions that make functions. They can be confusing to construct. Straightforward techniques can produce functions that are fragile or hard to understand. While more robust techniques exist to construct function factories, those techniques can be confusing. This package is designed to make it easier to construct function factories.

URL <https://github.com/jonthegeek/factory>

BugReports <https://github.com/jonthegeek/factory/issues> License MIT + file LICENSE Encoding UTF-8 LazyData true RoxygenNote 6.1.1 **Imports** purrr ( $> = 0.3.2$ ), rlang ( $> = 0.4.0$ ) **Suggests** test that  $(>= 2.1.0)$ , covr, roxygen2, knitr, rmarkdown, ggplot2 VignetteBuilder knitr NeedsCompilation no Author Jon Harmon [aut, cre] Maintainer Jon Harmon <jonthegeek@gmail.com> Repository CRAN Date/Publication 2019-08-21 09:00:07 UTC

# R topics documented:

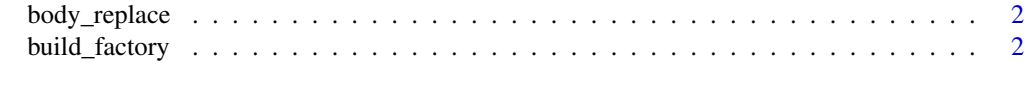

**Index** [4](#page-3-0)

<span id="page-1-0"></span>

#### Description

Replace quoted targets in the body of a function with quoted replacements.

#### Usage

```
body_replace(fn_body, target, replacement)
```
#### Arguments

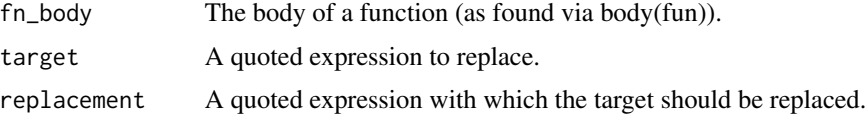

#### Value

A function body with the target replaced anywhere it occurs.

#### Examples

```
fun <- function(x) {
  x^exp
}
body_replace(body(fun), quote(exp), quote(!!exp))
```
build\_factory *Easily Build Function Factories*

#### Description

Easily Build Function Factories

#### Usage

build\_factory(fun, ...)

#### Arguments

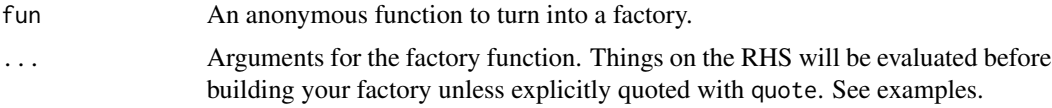

build\_factory

### Value

A function factory.

## Examples

```
y \le -2power <- build_factory(
 fun = function(x) {
   x^exponent
 },
  exponent
\lambdasquare <- power(y)
square(2)
y \le -7square(2)
```
# <span id="page-3-0"></span>Index

body\_replace, [2](#page-1-0) build\_factory, [2](#page-1-0)